## **Barclaycard ePDQ Payment Gateway**

- **[1. Barclaycard ePDQ Payment Gateway Installation Guide](https://confluence.izysync.com/display/DOC/1.+Barclaycard+ePDQ+Payment+Gateway+Installation+Guide)**
- **[2. Barclaycard ePDQ Payment Gateway User Guide](https://confluence.izysync.com/display/DOC/2.+Barclaycard+ePDQ+Payment+Gateway+User+Guide)**

**Support Portal: <http://servicedesk.izysync.com/servicedesk/customer/portal/57>**

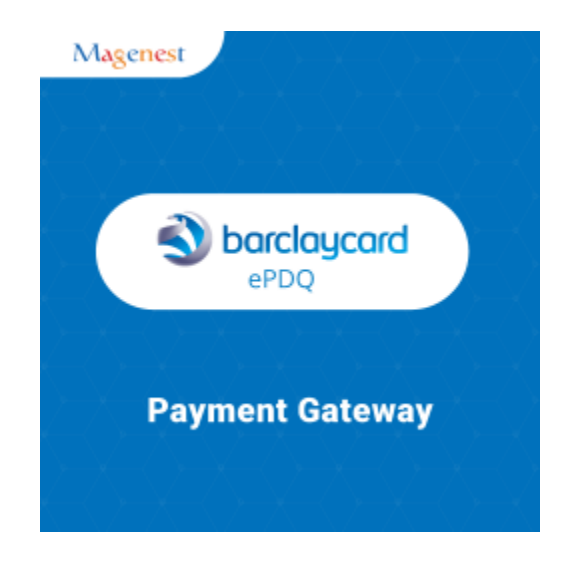